# Остатки разливного пива

- [Команда addRemainDraftBeer](#page-0-0)
- [Команда deleteRemainDraftBeer](#page-0-1)
- [Команда clearRemainDraftBeer](#page-0-2)

Для передачи специальных символов-разделителей групп в коде маркировки GS1 (<GS>, специальный символ-разделитель имеющий код 29 в таблице символов ASCII (1D hex)) необходимо использовать символьную последовательность "\u001d".

## <span id="page-0-0"></span>Команда addRemainDraftBeer

Команда addRemainDraftBeer добавляет запись об остатках в справочник остатков разливного пива.

Свойства объекта remaindraftbeer:

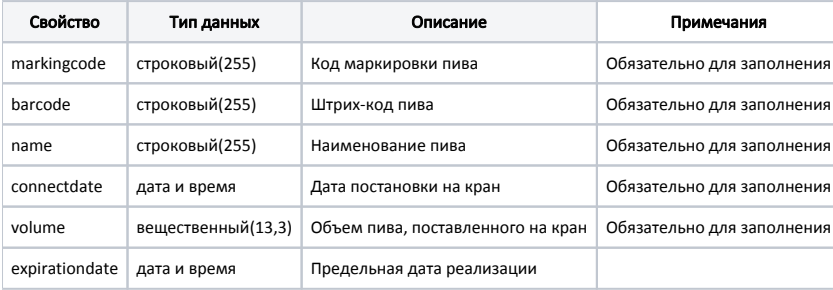

```
Пример
```
➀

```
{
   "command": "addRemainDraftBeer",
   "remaindraftbeer": 
   {
     "markingcode": "0104636332455339215qa5?WHJssbI-93dGVz",
     "barcode": "4636332455339",
     "volume": 50.0,
     "name": "Пиво №1",
     "connectdate": "2023-08-08 12:12:11",
     "expirationdate": "2023-11-08 12:12:11" 
   }
}
```
### <span id="page-0-1"></span>Команда deleteRemainDraftBeer

Команда deleteRemainDraftBeer удаляет запись из справочника остатков разливного пива.

Параметр: код маркировки пива.

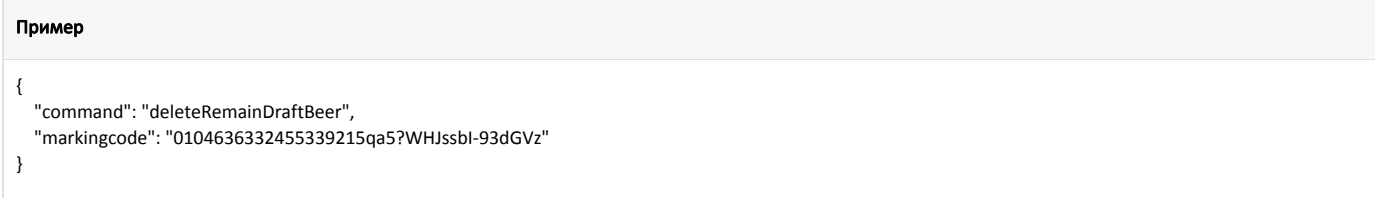

### <span id="page-0-2"></span>Команда clearRemainDraftBeer

Команда clearRemainDraftBeer очищает справочник остатков разливного пива.

#### Пример

{ "command": "clearRemainDraftBeer" }